## **Locating Student Schedules through Skyward:**

## Schedule

This area allows you to view your student's current and next year schedule, as well as course requests for the next school year.

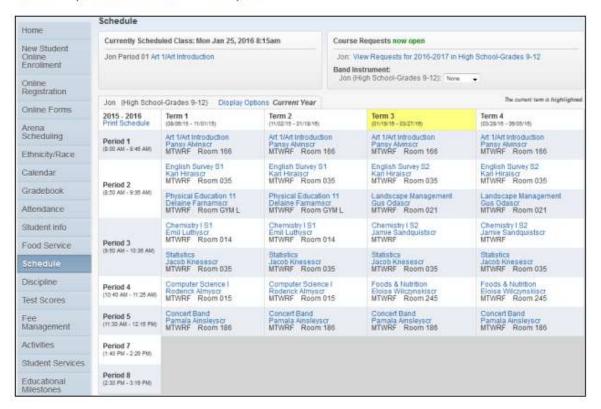